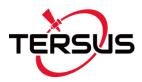

# Tersus Suite Release (V1.1.2.9)

Aug 17, 2018

#### Overview

Tersus GNSS Inc. ("Tersus") is glad to release Tersus Suite Tool. It is available for download at www.tersus-gnss.com/software/david-receiver.

Tersus Suite contains some useful tools, including

## 1) Tersus GNSS Center (version:1.1.2.8)

It's a PC tool that helps users configure the board and visualize the board running status. This software can help to improve user experiences about TERSUS products.

# 2) TesusUpdate (version:3.0)

This tool is used to update the firmware of David and Tersus BX OEM board.

#### 3) TersusDownload (version:1.1)

This tool is used to download the files which stored in the emmc of David and Tersus BX OEM board.

## 4) TersusRinexConverter (version:2.7)

It's a standalone convert tool which can help users convert their binary observation data (Selecting by Tersus OEM boards) into RINEX 2.10 or RINEX 3.2 format. RINEX is short for receiver independent exchange format, which is popular for post data process.

## 5) Tersus GeoPix (version:1.0)

Tersus GeoPix integrates the functions of GNSS observation post processing, Event Mark interpolation and geotagging in EXIF. By clicking one button after Information and related materials are subject to change without notice. ©Copyright 2018 Tersus GNSS Inc.

Technical Support: <a href="mailto:support@tersus-gnss.com">support@tersus-gnss.com</a> Website: <a href="mailto:www.tersus-gnss.com">www.tersus-gnss.com</a>

input all necessary data, the software will provide the result directly as input for image processing software.

# **Change from Previous Versions**

| Issue                                                  | Туре        | Version  |
|--------------------------------------------------------|-------------|----------|
| The RINEX convert tool fixed the bug of RTCM data      | Bug fix     |          |
| spanning a week.                                       |             |          |
| Added Tersus GeoPix tool.                              | Enhancement | V1.1.2.9 |
| Add auto RINEX Convert in tersus center when           | Enhancement |          |
| downloading.                                           |             |          |
| The RINEX convert tool now supports to convert the     | Enhancement | V1.1.2.8 |
| data logged by the David receiver.                     |             |          |
| Add shortcut for                                       | Enhancement |          |
| TersusRinexConverter/TersusUpdate/TersusDownload.      |             |          |
| Change display info for TersusUpdate.                  | Enhancement | V1.1.2.7 |
| Add [Base Network] in Tools, users can use it to       | Enhancement |          |
| construct fix base station.                            |             |          |
| Add local file view for download, if the download file | Enhancement | V1.1.2.6 |
| is interrupted, can continue to download.              |             |          |
| The update tool for BX is updated.                     | Enhancement |          |